#### C\_comp in IBIS

Walter Katz SiSoft IBIS-ATM June 9, 2015

# IBIS Describes How to Hook Up C\_comp When Deriving IV Curves

• For example, the following pictures on page 61 (in IBIS 6.0) relate to the method of "Data Collection" to determine the models IV curves.

#### IBIS 5.0

| |<-------------TERMINATOR Model--------------->| | [Voltage Range] or | [POWER Clamp Reference] | o | | | POWER\_ o---o---o | clamp | |  $|--o--|$ | | | / | | I-V | \ Rpower [Package] Keyword Subparameters \* | |--o--| | |<----------------->| | | | | | | PIN | o-----o-------o-----o-----/\/\/\--@@@@@@---o--o | GND | | R\_pkg L\_pkg  $|$  clamp  $|$  $|--o--|$ | | | | \ | | | | | I-V | /Rgnd | | | | | | \ \ | | | |--o--| / / Rac | | | | | \ |  $0---0---0$ | | | | |  $C_{\text{comp}} ==$  o  $==$   $C_{\text{pkg}} ==$ | | GND or | | [GND Clamp Reference] | o-------------------o----------------------o | | | o | GND

|

#### IBIS 5.1 Incorrectly Replaced GND with GND Symbol

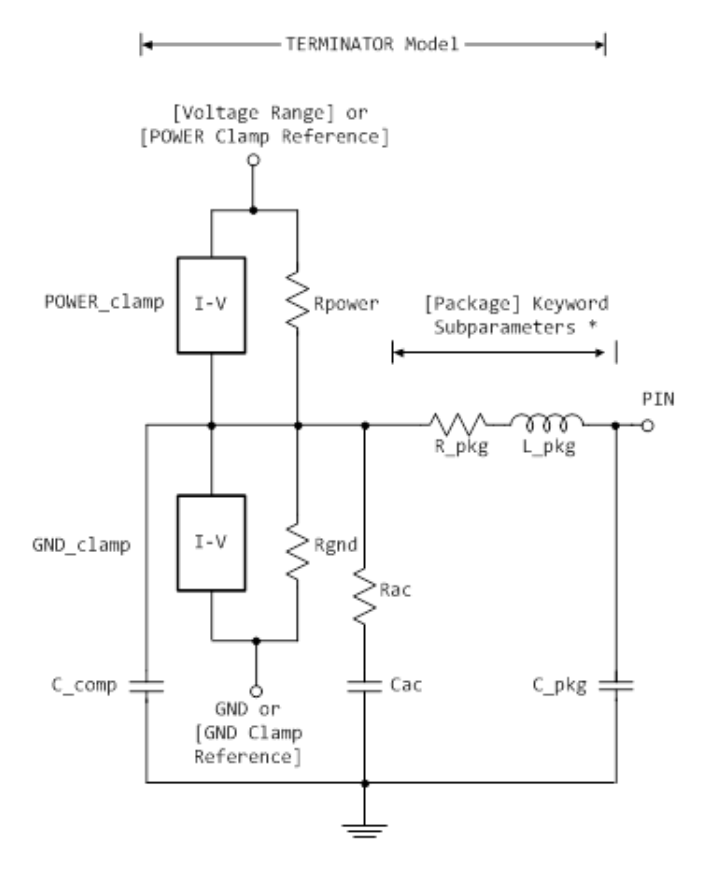

\* Note: More advanced package parameters are available within this standard, including more detailed power and ground net descriptions.

## IBIS Describes How to Hook Up C\_comp\_\* When Simulating

IBIS 6.0 page 32:

C\_comp\_pullup, C\_comp\_pulldown, C\_comp\_power\_clamp, and C\_comp\_gnd\_clamp are intended to represent the parasitic capacitances of those structures whose I-V characteristics are described by the [Pullup], [Pulldown], [POWER Clamp] and [GND Clamp] I-V tables. For this reason, the simulator should generate a circuit netlist so that, if defined, each of the C\_comp\_\* capacitors are connected in parallel with their corresponding I-V tables, whether or not the I-V table exists. That is, the C comp  $*$  capacitors are positioned between the signal pad and the nodes defined by the [Pullup Reference], [Pulldown Reference], [POWER Clamp Reference] and [GND Clamp Reference] keywords, or the [Voltage Range] keyword and GND.

# IBIS Does not Describe How to Hook Up C comp When Simulating

- Cannot give a reference page because there is none.
- On page 70 it leaves it up to the simulator
	- All tables assume that the die capacitance is included. Potential numerical problems associated with processing the data using the effective C\_comp (or C\_comp\_\* values as appropriate) for effective die capacitance may be handled differently among simulators.

#### Correct Picture of the Terminator Model for Simulation

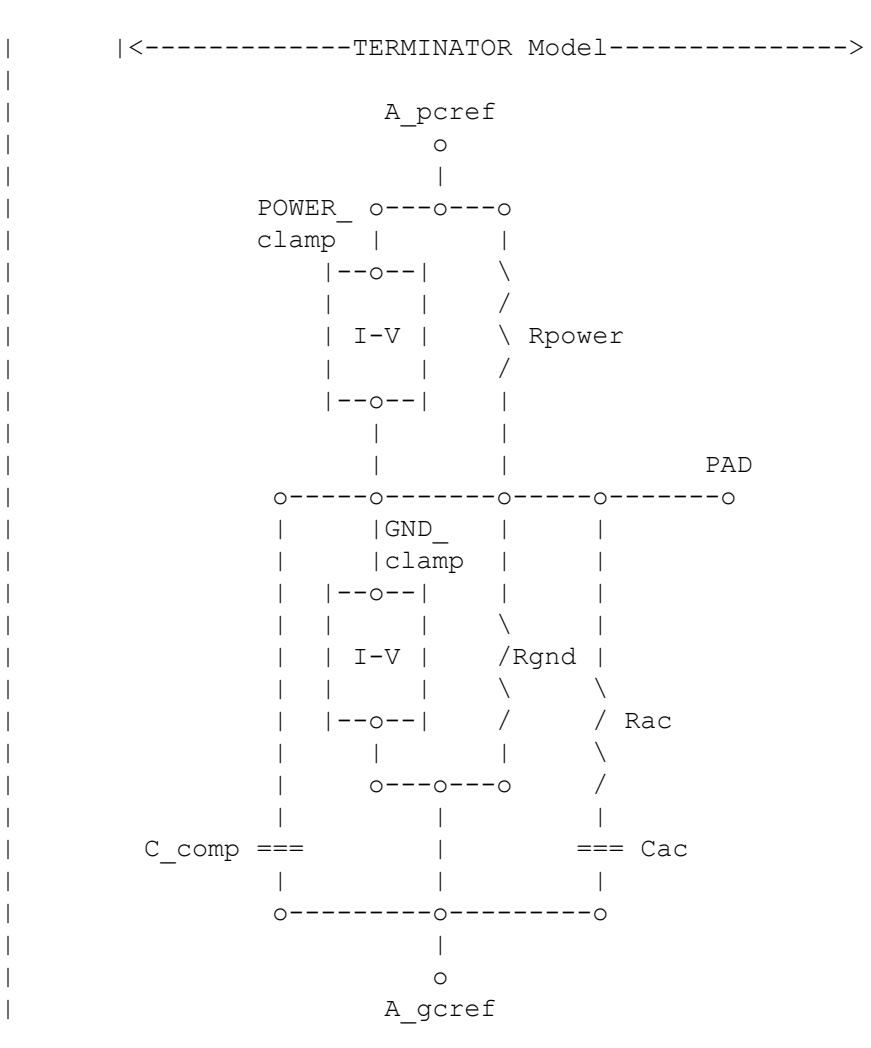

|

#### Connecting C\_comp to Node 0 is Wrong

• Results are significantly different when simulating with C\_comp connected between model pad and Node 0 and between model pad and A\_pdref when A\_pdref is connected to a power delivery network.

# Conclusion

IBIS should do one of the following:

- 1. Recommend that model makers use C comp \* instead of C comp. (Informative).
- 2. Recommend (or require?) that EDA tools connect C\_comp to A\_pdref, or split C\_comp between A pdref and A puref. (Informative or Normative).